# **Wichtige Informationen zur steuerlichen Erfassung bei Aufnahme einer unternehmerischen Tätigkeit**

Sehr geehrte Unternehmensgründerin, sehr geehrter Unternehmensgründer,

dieses Merkblatt soll Ihnen – nach einer i.d.R. notwendigen Gewerbeanmeldung beim Gewerbeamt - die notwendigen Schritte zu Ihrer steuerlichen Erfassung aufzeigen:

Unabhängig von der Rechtsform Ihrer neu aufgenommenen unternehmerischen Tätigkeit sind Sie verpflichtet, das für Sie zuständige Finanzamt **innerhalb eines Monats nach Eröffnung des Betriebs bzw. nach Aufnahme der Tätigkeit** zu informieren und Auskünfte über die für die Besteuerung erheblichen rechtlichen und tatsächlichen Verhältnisse zu erteilen (§ 138 Absatz 1b Satz 1 und Absatz 4 der Abgabenordnung [AO]).

Je nach Rechtsform sind die Auskünfte auf dem jeweils zutreffenden **"Fragebogen zur steuerlichen Erfassung"** zu übermitteln.

## **Tätigkeit als Einzelunternehmer, als Kapitalgesellschaft bzw. Genossenschaft, als Personengesellschaft/-gemeinschaft oder als Körperschaft nach ausländischem Recht**

Werden Sie in Form eines Einzelunternehmens, einer Kapitalgesellschaft/Genossenschaft, einer Personengesellschaft/-gemeinschaft oder als Körperschaft nach ausländischem Recht tätig, sind Sie verpflichtet, den Fragebogen zur steuerlichen Erfassung **elektronisch** an das Finanzamt zu übermitteln.

Hierzu können Sie sich zeitnah vor Aufnahme Ihrer unternehmerischen Tätigkeit im Dienstleistungsportal der Steuerverwaltung "ELSTER – Ihr Online-Finanzamt" registrieren. Die **Registrierung** ist **einmalig, kostenfrei** und erfordert keine Programminstallation!

Bitte beachten Sie, dass Ihnen die **Zugangsdaten** zur erfolgreichen Registrierung aus Sicherheitsgründen **in einem zweistufigen Verfahren** (per Mail und per Post) bereitgestellt werden.

Nach Abschluss des Registrierungsvorgangs erhalten Sie die Möglichkeit in "ELSTER – Ihr Online-Finanzamt" unter [www.elster.de](http://www.elster.de/) unter der Rubrik "Formulare & Leistungen > Alle Formulare" den "Fragebogen zur steuerlichen Erfassung" auszufüllen und elektronisch an das Finanzamt zu übermitteln.

Alle Hinweise zur Registrierung finden Sie auch im Internet unter [www.elster.de](http://www.elster.de/) unter dem Schlagwort "Benutzerkonto erstellen".

Sofern die Voraussetzungen für eine vollwertige Registrierung (Id- oder inländische Steuernummer) in Mein ELSTER (noch) nicht vorliegen, besteht die Möglichkeit sich mittels einer E-Mail-Adresse über "Benutzerkonto erstellen" zu registrieren. Diese Form eines Benutzerkontos kann auch für eine Gesellschaft, als deren Vertreter Sie ggfs. tätig sind, erstellt und für die Übermittlung eines entsprechenden Fragebogen zur steuerlichen Erfassung genutzt werden.

Dieses Benutzerkonto kann allerdings nur für die Übermittlung eines Fragebogens zur steuerlichen Erfassung verwendet werden und muss, nachdem eine steuerliche Erfassung und somit eine inländische Steuernummer vorliegt, über die entsprechende Funktionalität in Mein ELSTER aufgewertet werden. Erst dann können weitere Formulare, zum Beispiel zur gesetzlich vorgeschriebenen elektronischen Übermittlung der Umsatzsteuer-Voranmeldungen, Umsatzsteuer-Jahreserklärungen und Lohnsteuer-Anmeldungen, genutzt werden.

### **Ausübung der Tätigkeit in einer anderen Rechtsform (z. B. als Verein)**

Die elektronische Übermittlungsmöglichkeit des Fragebogens für Vereine und andere Körperschaften des privaten Rechts i.S.d. § 1 Abs. 1 Nr. 4 und 5 des Körperschaftsteuergesetzes (KStG) wird voraussichtlich noch 2023 zur Verfügung gestellt. Ob und wann es für diesen Frageobgen zur steuerlichen Erfassung eine Verpflichtung zur elektronischen Übermittlung geben wird, ist noch nicht bekannt.

Der vollständig ausgefüllte und unterschriebene Fragebogen zur steuerlichen Erfassung kann daher - vorbehaltlich einer zukünftig anderslautenden Regelung - bis auf weiteres **in Papierform** dem zuständigen Finanzamt übersandt werden.

Grundsätzlich stehen die Fragebögen auf der **Internetseite Ihres Finanzamts** unter der Rubrik "Formulare > Weitere Themen von A bis  $Z \geq E$ xistenzgründer > Fragebögen für die steuerliche Erfassung" oder auf der Internetseite [www.formulare-bfinv.de](http://www.formulare-bfinv.de/) unter der Rubrik "Formulare A-Z > F > Fragebögen zur steuerlichen Erfassung" in ausfüllbarer Form zur Verfügung.

Bitte übersenden Sie dem Finanzamt neben dem Fragebogen auch je eine **Abschrift aller Verträge und Schriftstücke, die mit der Gründung des Unternehmens bzw. des Vereins in Zusammenhang stehen** (z. B. bereits bestehende Verträge zwischen einer Gesellschaft und dem/den Gesellschafter/n wie Miet-, Pacht- und/oder Darlehensverträge).

#### **Weitere wichtige Hinweise:**

 Eine **Registrierung bei ELSTER** ist – unabhängig von der Rechtsform Ihres Unternehmens – **stets erforderlich** und sollte zeitnah erfolgen, da gesetzliche Verpflichtungen bestehen.

Hierzu zählen beispielsweise die elektronische Übermittlung von Lohnsteueranmeldungen und Umsatzsteuer-Voranmeldungen (§ 18 Absatz 1 und 3 Umsatzsteuergesetz (UStG), § 41a Absatz 1 Einkommensteuergesetz (EStG)) sowie von Einkommensteuererklärungen bzw. Körperschaftsteuererklärungen und Erklärungen zur gesonderten Feststellung der Besteuerungsgrundlagen sowie E-Bilanzen bzw. Anlagen EÜR (= Einnahmen-Überschuss-Rechnung) (§ 25 Absatz 4 EStG, § 60 Absatz 4 Einkommensteuer-Durchführungsverordnung (EStDV), § 31 Absatz 1a Körperschaftsteuergesetz (KStG), § 181 Absatz 2a AO).

- Eine **Zuteilung der Steuernummer und eine umsatzsteuerliche Erfassung** beim Finanzamt können grundsätzlich **erst dann** erfolgen, **wenn der ausgefüllte Fragebogen zusammen mit den erforderlichen Unterlagen beim Finanzamt vorliegt**. Die zugeteilte Steuernummer wird im Anschluss auf postalischem Wege bekannt gegeben.
- Wenn Sie die Erteilung einer **Umsatzsteuer-Identifikationsnummer** (USt-IdNr.) mit dem o.g. "Fragebogen zur steuerlichen Erfassung" beantragen, wird nach der umsatzsteuerlichen Erfassung beim Finanzamt das Bundeszentralamt für Steuern (BZSt) informiert. Das BZSt teilt Ihnen Ihre USt-IdNr. daraufhin mit.
- Die Entrichtung Ihrer Steuern können Sie sich durch die Teilnahme am **SEPA-Lastschriftverfahren** erleichtern. Den für die Teilnahmeerklärung erforderlichen Vordruck mit weiteren Erläuterungen finden Sie auf der Internetseite Ihres Finanzamts unter der Rubrik "Formulare > Steuerzahlung > Zahlung im SEPA-Lastschrifteinzugsverfahren".
- $\checkmark$  Auf den Internetseiten Ihres Finanzamts sowie auf den Internetseiten des Bayerischen Landesamts für Steuern [\(www.finanzamt.bayern.de/LfSt/\)](http://www.finanzamt.bayern.de/LfSt/) können Sie sich umfassend über das Thema Existenzgründung, über Fristen und Termine, sowie über Wissenswertes rund um Umsatzsteuer und Rechnungsstellung informieren.

Mit freundlichen Grüßen Ihr Finanzamt

Stand Juni 2023

# Unternehmen gegründet. Und jetzt?

### **Schritt 1 Registrierung unter www.elster.de**

Um eine Steuernummer für Ihre unternehmerische Tätigkeit auszustellen, benötigt Ihr Finanzamt den Fragebogen zur steuerlichen Erfassung. Der Fragebogen muss elektronisch übermittelt werden. Diesen können Sie online unter **www.elster.de** ausfüllen und elektronisch an Ihr zuständiges Finanzamt senden. Sollten Sie bereits registriert sein, gehen Sie gleich zu **Schritt 2** 

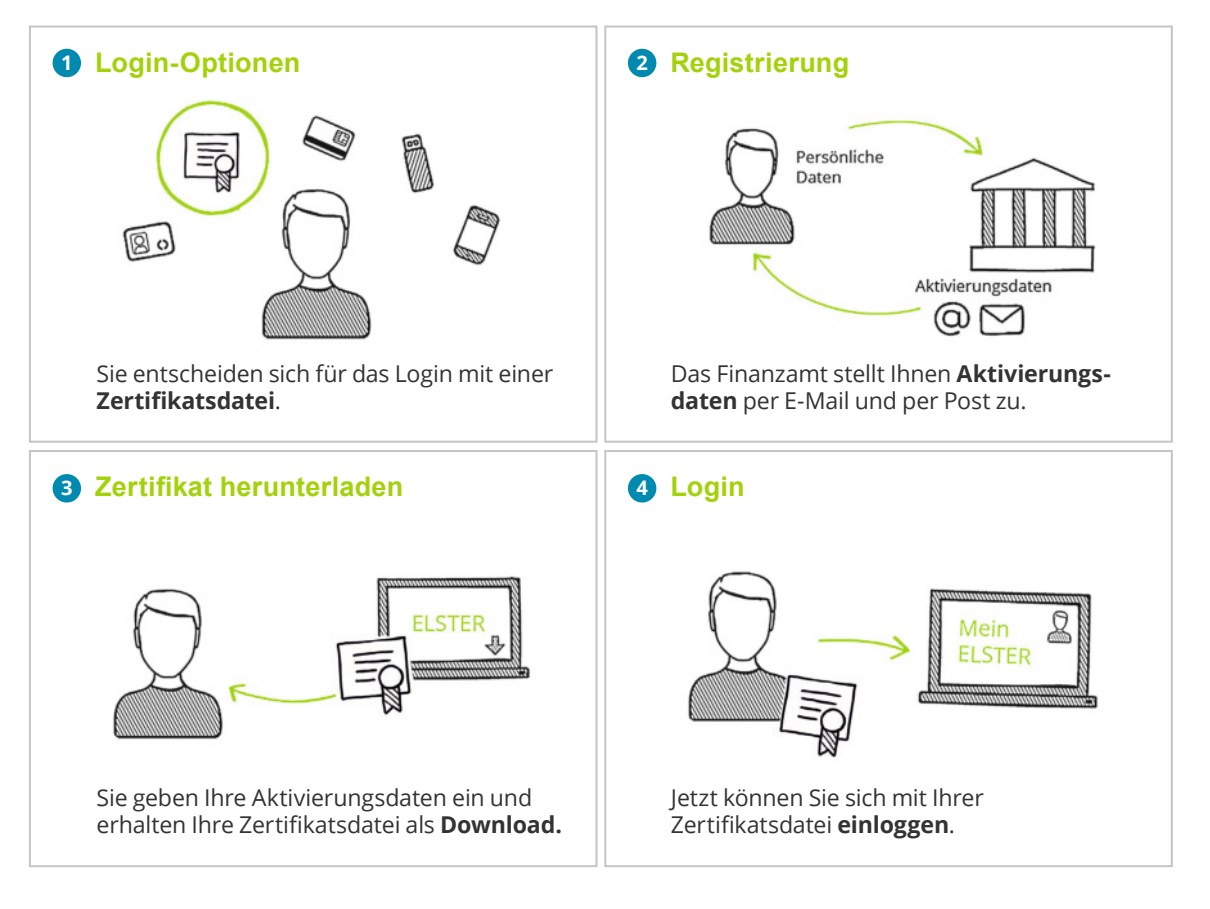

## **Schritt 2 Online-Fragebogen zur steuerlichen Erfassung ausfüllen**

Login unter **www.elster.de** bei   **Mein ELSTER** unter *"Formulare & Leistungen" "Alle Formulare"* finden Sie das entsprechende Onlineformular *"Fragebogen zur steuerlichen Erfassung"*

## **Schritt 3 Fragebogen an das Finanzamt elektronisch versenden**

Versenden Sie Ihren online ausgefüllten Fragebogen nach Plausibilitätsprüfung mit einem Klick. Ihr Finanzamt überprüft die von Ihnen übermittelten Daten und teilt Ihnen eine Steuernummer zu. Diese erhalten Sie per Post.

**Übermitteln Sie nun Ihre Steuererklärungen schnell – sicher – online über:**

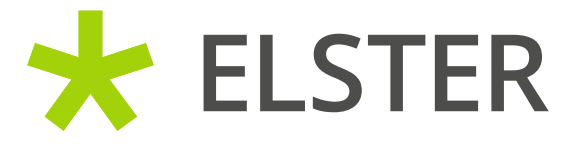

**www.elster.de**